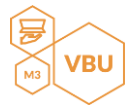

# Requirements Vince Butler

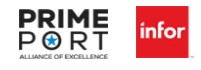

Service Partner

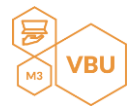

#### Table of Contents

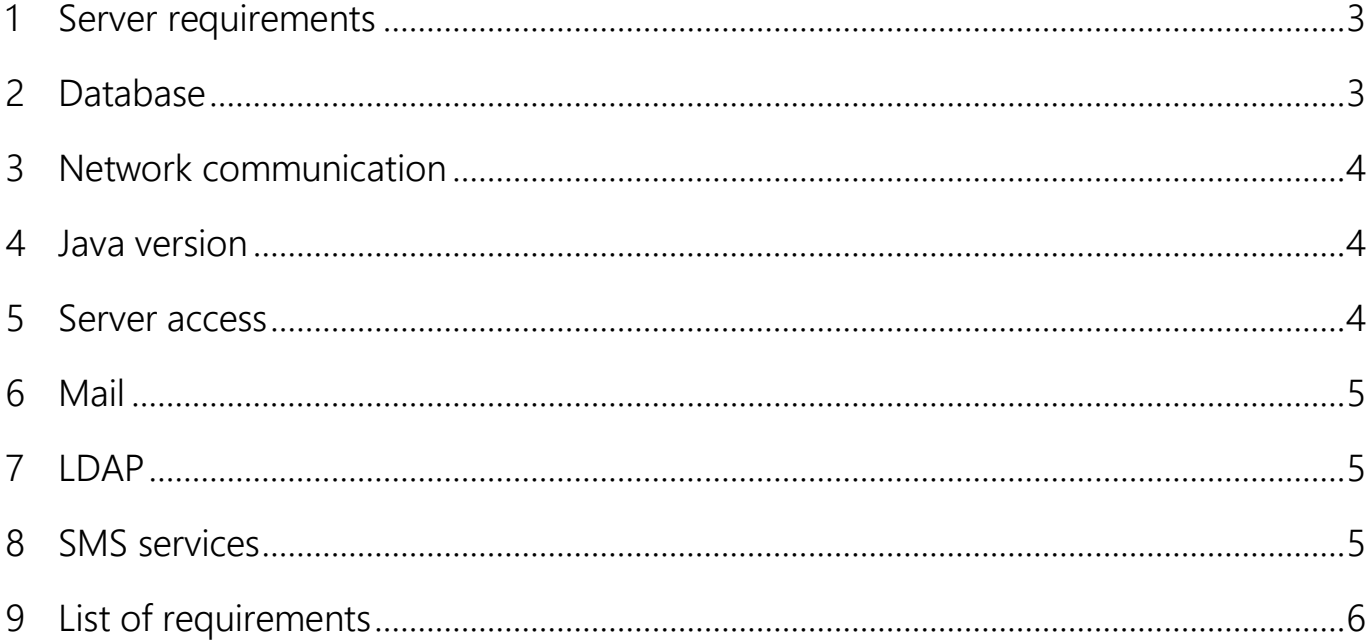

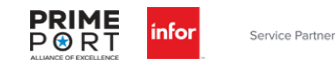

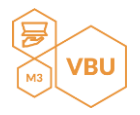

#### 1 Server requirements

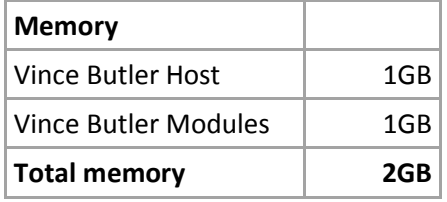

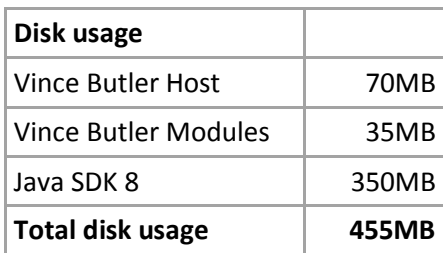

If database is run on a local PostgreSQL instance:

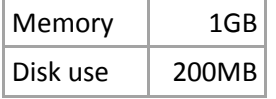

#### 2 Database

The database can be run on either a MSSQL or PostgreSQL database server.The size of the datbase is approximately 0,5 - 1 GB. This mainly depends on the following:

- Log size
	- o How many duties are running and how often do they run?
	- o How long should the logs be stored in the VBU database
- Statistics
	- o How much statistics will be stored in the VBU database?

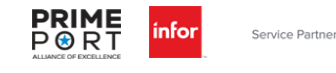

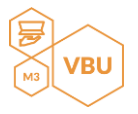

#### 3 Network communication

VBU host and VBU modules are usually set up as two different services on the same server. The following ports are used by default, but if in use thay can be set different:

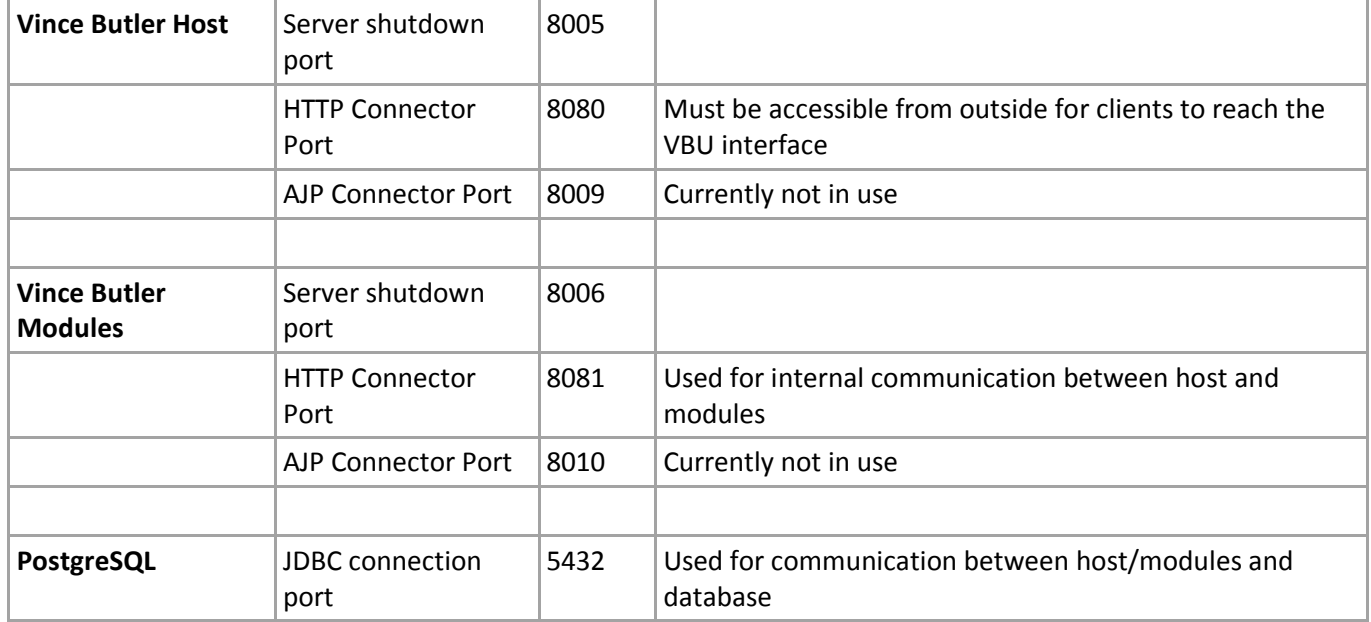

#### 4 Java version

VBU requires Java SDK version 8.

#### 5 Server access

To be able to install VBU we need remote access to the VBU server. Information needed is domain, username, password and the user must be authorized for remote logon.

The VBU server must have access to the database server. For MSSQL the default port is 1433, but this depends on the installation. For PostgreSQL the default port is 5432.

If the VBU database is run on a MSSQL server access to SQL Server Management Studio is preferred. This is used to set up the VBU database.

VBU communicates with both the M3 database and the M3 Grid and the VBU server needs access to these. To be able to set up a connection from VBU we need hostname, port, username and password for both.

VBU can also be used to monitor other databases than the M3 database. The databases currently supported are: MSSQL, PostgreSQL and DB2 on iSeries. Support for other database vendors will be added on demand.

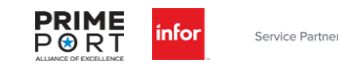

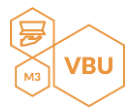

## 6 Mail

VBU can be set up to send emails i.e if executing a duty fails. To enable this we need smtp host, port, username, password and from-address.

## 7 LDAP

VBU have support for logon with LDAP users. To enable this the VBU server needs access to the LDAP server. The following properties are used for setup

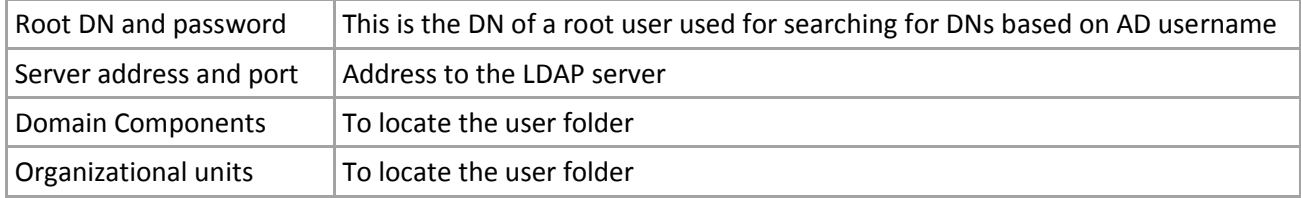

To enable mapping of VBU groups with LDAP groups the DN string og the LDAP group must be set on a group in VBU.

### 8 SMS services

VBU can be set up to send SMS. Currently the vendors Twilio, Target Everyone and InteleSMS are supported. New vendors will be added on demand but an API that can be used for Java is required. All REST API's or Web Services can be used. Settings needed for setup are:

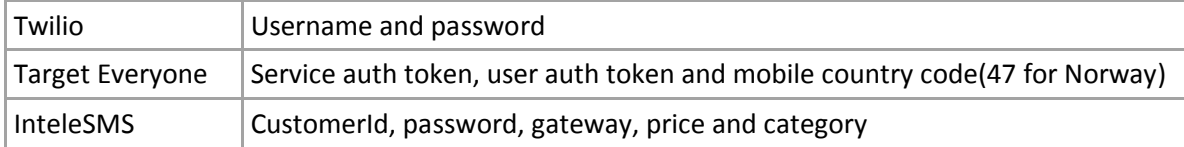

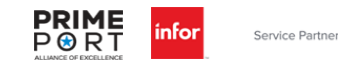

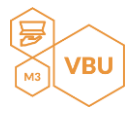

## 9 List of requirements

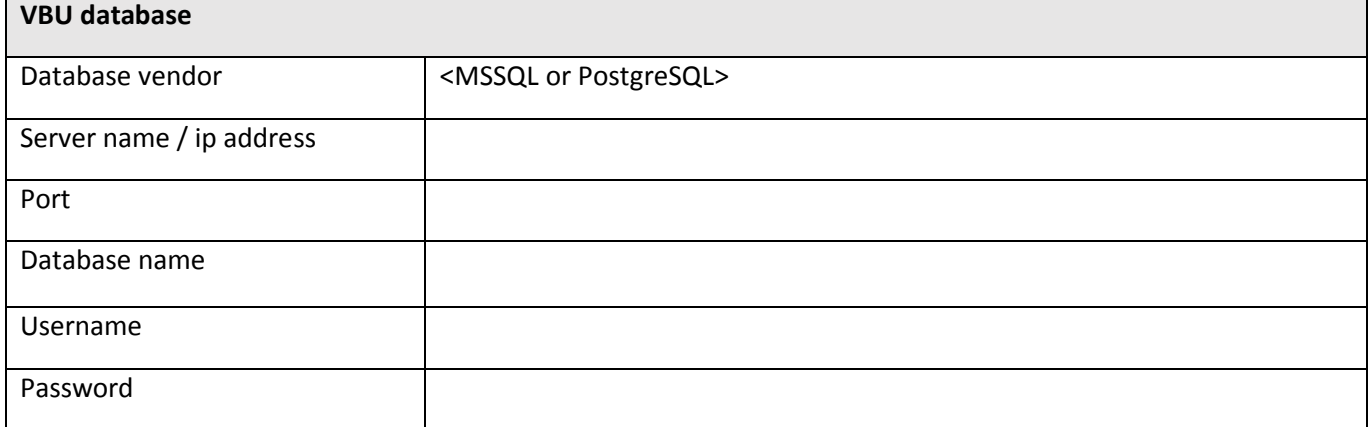

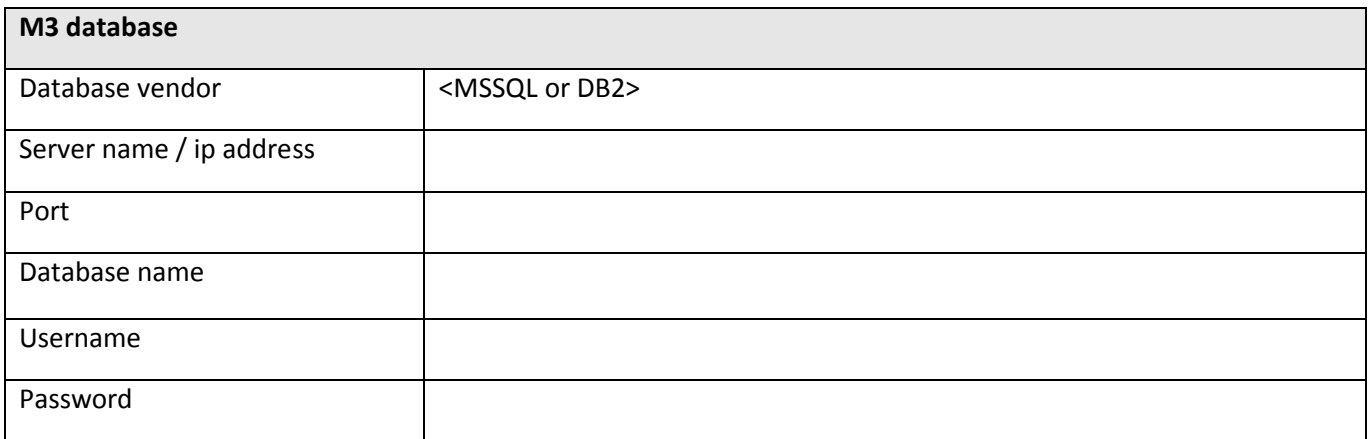

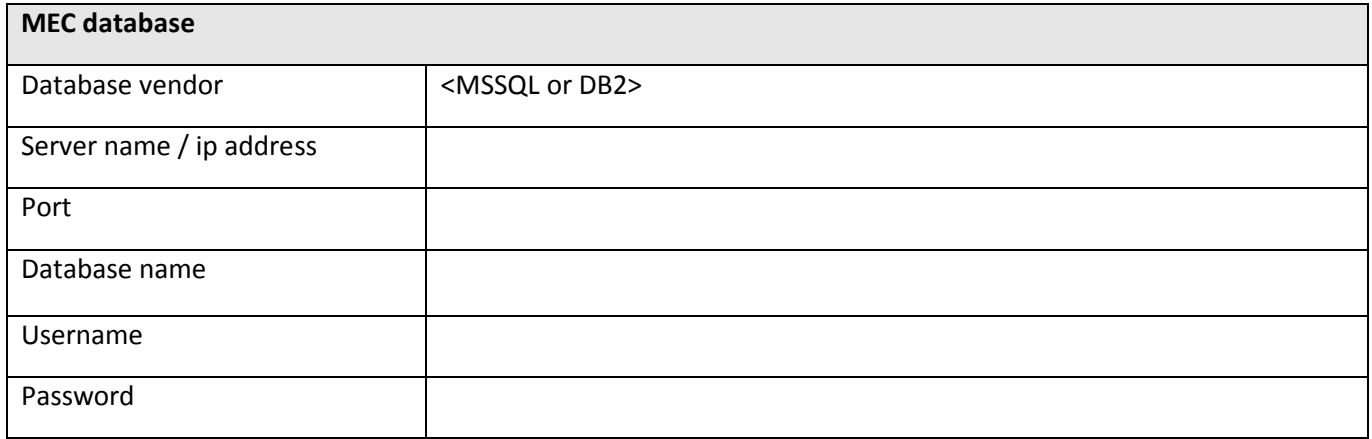

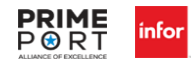

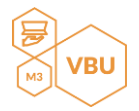

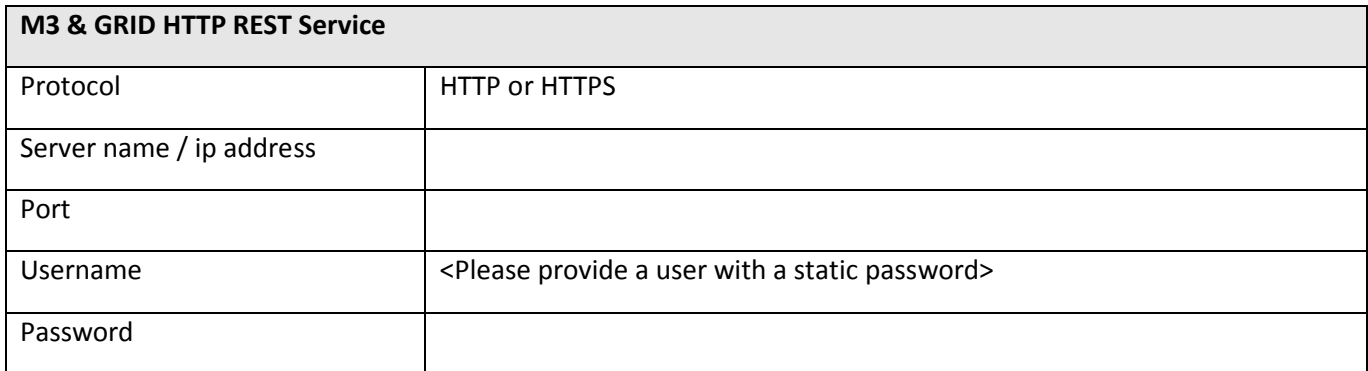

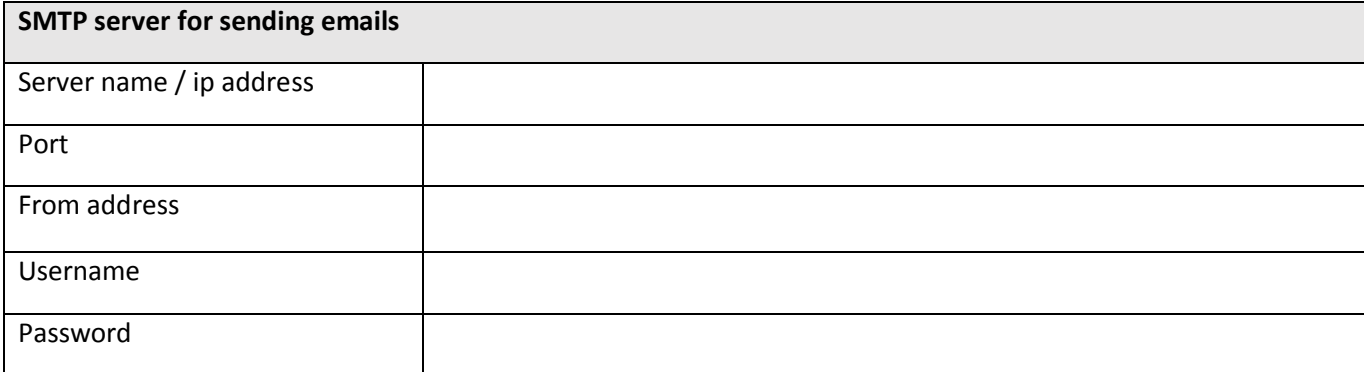

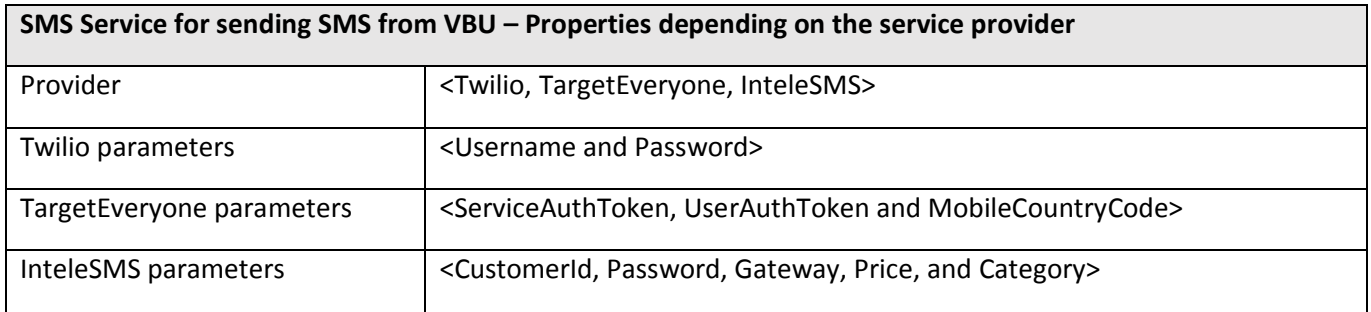

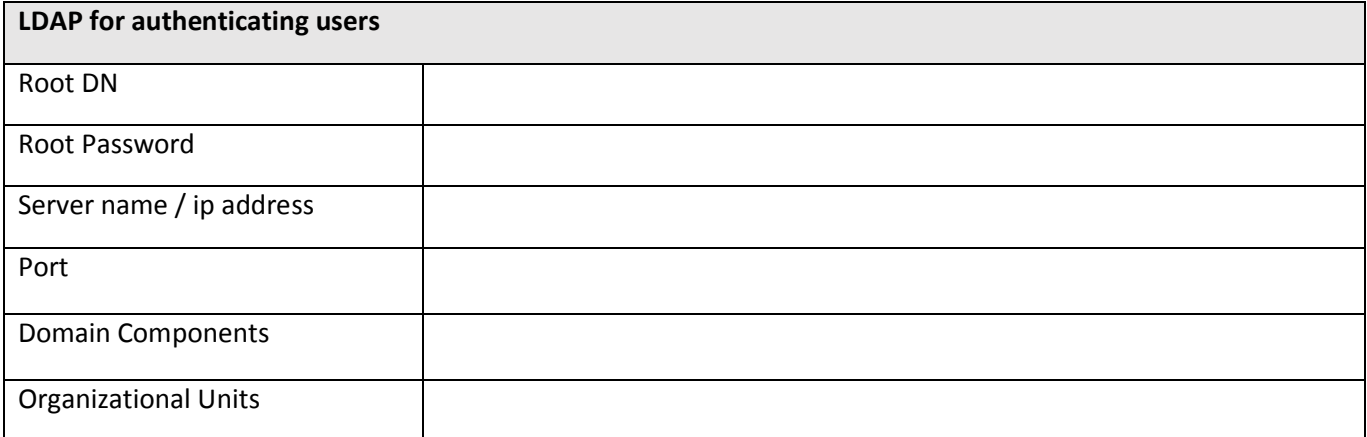

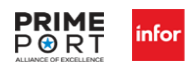